# Release Notes - Version 5.5.110

StrataMax has been dedicated to meeting the needs of Strata Managers for over 20 years through the continual enhancement of our software suite. We are committed to providing new functionality to support you in servicing your clients and to provide opportunities for you to optimize efficiency within your office environment.

This document describes exciting new features and enhancements available in the above release.

A history of Release Notes can be reviewed on the StrataMax Online Help

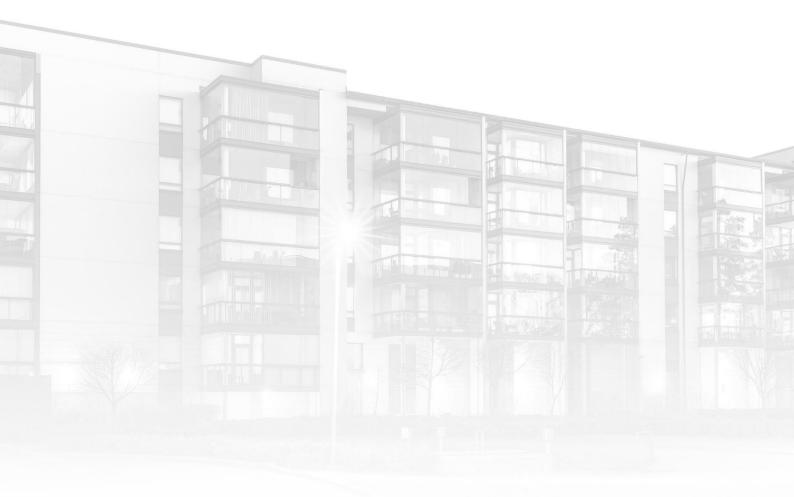

THE COMPLETE STRATA MANAGEMENT SOLUTION

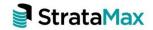

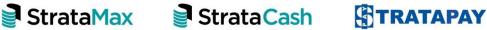

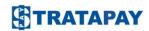

### **Contents**

1. Office Bearer Reports – 'Nominated by Lot' Field......3

## 1. Office Bearer Reports – 'Nominated by Lot' Field

To allow for reporting of the new 'Nominated by Lot' information included in Office Bearer Maintenance, two new Office Bearer Reports have been created which will output the 'Nominated By' Lot Account reported in Office Bearer Maintenance if added.

These new Reports are called OFFICER3 and OFFICER4 (No BCM) which does not report the Body Corporate Manager name. Please see instructions below to set one of these report templates.

- Navigate to 'Office Bearers'
- 2. Report
- 3. Set any default preferences
- 4. OK
- 5. Click the ellipses beside the Template Selector field

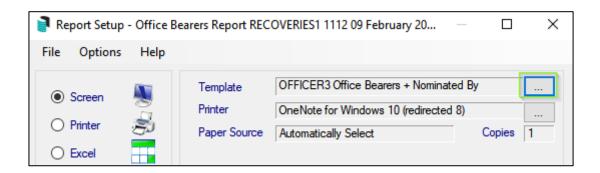

#### 6. Highlight the required template

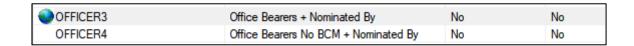

- 7. Click 'Select as Local' or 'Select as Global'.
- 8. Close
- 9. Click 'Preview' or 'OK' to generate the Report

## **RECOVERIES1 B.U.P. 1112**

#### OFFICE BEARERS REPORT

AS AT 9 February 2021

| Name                                    | Address            | Office Held                    | Contacts |
|-----------------------------------------|--------------------|--------------------------------|----------|
| Recoveries                              |                    | Body Corp. Manager<br>26/02/20 | W        |
| Owner of Lot: Comp1<br>Nominated By:    |                    | Send Status Report             | • •      |
|                                         | recoveries@bcm.com | Anne-Maree Summerfield         | <u> </u> |
| Recoveries1                             | Recoveries1        | Caretaker                      | W        |
|                                         |                    | 30/04/20                       | Н        |
| Owner of Lot: 02100002<br>Nominated By: |                    | Send Status Report             | N M      |
|                                         | testemail2@56.com  |                                | F        |
| Recoveries1                             | 123 Letting Agency | Chairperson                    | W        |
|                                         | Unit 3 Happy Plaza | 09/10/20                       | Н        |
| Owner of Lot: 02100003<br>Nominated By: | 179 Marine Parade  | Send Status Report             | N M      |
|                                         |                    |                                | F        |
| NON OWNER COMMITTEE MEMBER              |                    | Committee Member               | W        |
|                                         |                    | 09/02/21                       | н        |
| Owner of Lot:                           |                    | Send Status Report             | N M      |
| Nominated By: 02100002                  |                    | Coma Cialdo Neport             | F        |
|                                         |                    |                                | 144      |